# Admin Groups

## **Overview**

Administer user groups

## **To access**

Click the **Groups** option on the **Admin** menu.

## **Tabs**

This page contains the following tabs:

# ;**Note**:

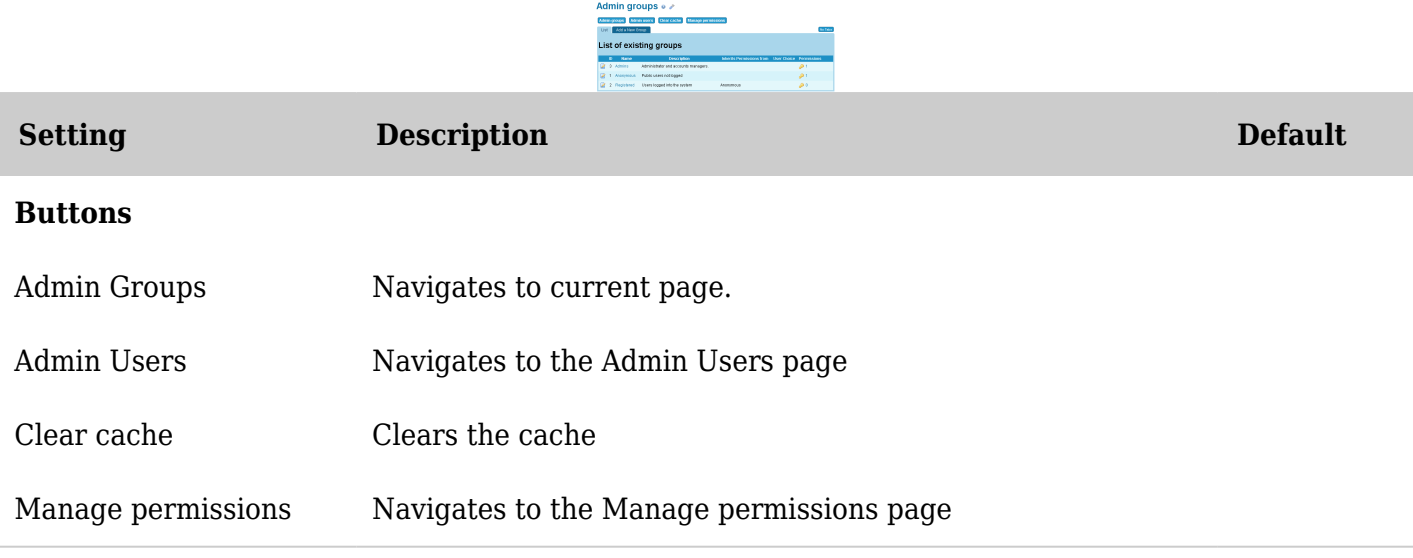

*The jQuery Sortable Tables feature must be activated for the sort feature to work.*